# **PEMODELAN DAN SIMULASI BERBASIS MATLAB/SIMULINK TERHADAP GERAKAN ROTOR MOTOR STEPPER 3-FASA JENIS** *VARIABLE RELUCTANCE*

## **Budhi Anto**

Jurusan Teknik Elektro, Universitas Riau Kampus Binawidya, Jl. H. R. Subrantas, Pekanbaru e-mail: [budhianto.ur@gmail.com](mailto:budhianto.ur@gmail.com)

#### **ABSTRAK**

Paparan ini menampilkan pemodelan dan simulasi terhadap gerakan bagian rotor dari motor stepper 3-fasa jenis variable reluctance untuk menjelaskan proses konversi elektromekanik yang terjadi pada motor stepper sewaktu energi listrik diberikan padanya. Konstruksi motor stepper terdiri atas bagian stator yang mempunyai sepasang kutub menonjol tiap fasa dan bagian rotor yang mempunyai 8 gigi. Pada bagian stator terdapat belitan-belitan yang dililitkan pada kutub-kutub stator, sedangkan pada bagian rotor sama sekali tidak terdapat belitan. Proses simulasi dimulai dengan menurunkan model matematika gerakan rotor berdasarkan data-data konstruksi motor stepper. Persamaan gerakan rotor tersebut kemudian disimulasikan menggunakan program MATLAB/Simulink. Hasil simulasi memperlihatkan rotor motor stepper bergerak langkah demi langkah dengan panjang langkah yang sama sebesar 15 derajat.

**Kata kunci**: motor stepper variable reluctance, MATLAB/Simulink, persamaan gerakan rotor.

### *ABSTRACT*

*This paper presents modeling and simulation of rotor motion of 3-phase variable reluctance stepper motor to show electromechanical conversion process inside the motor when electrical energy supplied. The stator part of the motor has 1 pair of salient pole per phase and the rotor part has 8 teeth. The stator windings are wound around stator salient poles, while the rotor part has no windings. The work begins with process to derive rotor motion equation based on stepper motor construction data then the equation is simulated using MATLAB/Simulink. The simulation results show the rotor part rotates in 15 degree steps.*

*Keywords: MATLAB/Simulink, rotor motion equation, variable reluctance stepper motor.*

## **PENDAHULUAN**

Penggunaan simulasi komputer pada kurikulum pendidikan teknik dewasa ini sudah meluas. Banyak buku teks yang menyajikan contoh-contoh dan latihan-latihan yang menggunakan program-program simulasi seperti MATLAB dan PSPICE. Bahkan situs [www.mathworks.com](http://www.mathworks.com/) telah mendaftar ratusan teks keteknikan yang menggunakan simulasi MATLAB [1]. Banyak juga literatur dibidang teknik elektro menampilkan simulasi komputer sebagai alat bantu pengajaran seperti pada [2],[3],[6],[7],[8]. Jurado et.al telah menggunakan simulasi komputer berbasis MATLAB-Simulink untuk pengajaran teknik kontrol [2]. Keminskyj et.al telah menggunakan program simulasinya untuk pengajaran matakuliah elektronika [3]. Baik Jurado maupun Keminskyj telah melaporkan bahwa penggunaan simulasi komputer telah membantu mahasiswa dalam pembelajarannya dan meningkatkan minat mahasiswa terhadap matakuliah yang diasuhnya.

Usaha-usaha yang dilakukan oleh banyak pengajar diatas telah mendorong kami untuk menggunakan simulasi komputer pada pengajaran mesin-mesin listrik. Disini simulasi komputer digunakan untuk menjelaskan prinsip kerja dari suatu mesin listrik dengan cara memperlihatkan dinamika bagian rotor dari mesin listrik tersebut sewaktu energi listrik diberikan kepadanya. Usaha ini menjadi sangat penting, karena ia dapat menjembatani kesenjangan antara aspek teori elektromagnetik dari satu sisi dengan aspek praktis mesin-mesin listrik di sisi lain seperti yang selama ini terjadi.

Motor stepper adalah motor listrik yang mengubah pulsa-pulsa digital yang diberikan padanya menjadi gerak rotasi pada bagian rotornya. Sebuah pulsa digital yang diberikan pada belitan stator akan menyebabkan rotor

bergerak sepanjang sudut tertentu. Krause menamakan sudut tersebut dengan *step length* [4], sedangkan Nasar menamakannya *step angle* [5]. Sebuah pulsa digital pada belitan stator menyebabkan rotor bergerak satu langkah yang panjangnya dinyatakan oleh nilai step angle. Untuk memenuhi satu putaran penuh (360 derajat), beberapa pulsa digital harus diberikan pada motor stepper. Dengan demikian motor stepper bergerak langkah demi langkah dengan panjang langkah yang sama.

Motor stepper banyak digunakan sebagai aktuator pada berbagai sistem pengaturan seperti pada *printer*, *disc drive*, *rotary actuator* dan mesin perkakas berbasis kontrol numerik. Berdasarkan prinsip kerjanya, Krause mengelompokkan motor stepper atas 2 jenis yaitu motor stepper jenis *variable reluctance* dan motor stepper jenis *permanent-magnet* [4]. Perbedaan mendasar kedua jenis motor stepper tersebut terletak pada adanya magnet permanen yang terpasang aksial pada poros rotor motor stepper jenis permanent-magnet. Disini hanya disimulasikan gerakan rotor motor stepper jenis variable reluctance.

## **Konstruksi dan Pemodelan**

Konstruksi motor stepper diperlihatkan pada Gambar 1a. Bagian stator motor stepper mempunyai sepasang kutub menonjol tiap fasanya, sehingga pada stator terdapat 6 kutub menonjol. Belitan-belitan stator dililitkan pada kutub-kutub menonjol. Pada bagian rotor terdapat 8 gigi, tidak terdapat belitan pada bagian ini. Sebagai pengenal setiap gigi rotor diberi nomor 1 sampai 8. *θ* adalah besar sudut yang menyatakan posisi gigi 1 terhadap sumbu referensi (sumbu magnetik fasa **a**) sehingga *θ* dapat menggambarkan posisi rotor setiap waktu. *ω* adalah kecepatan sudut rotor. Gerakan yang berlawanan arah jarum jam ditandai dengan *ω* yang bernilai positif sedangkan gerakan rotor searah jarum jam ditunjukkan oleh *ω* bernilai negatif.

Diagram pengawatan belitan-belitan stator motor stepper diperlihatkan pada Gambar 1b. Arus yang mengalir ke belitanbelitan stator dikendalikan oleh saklar S1, S2 dan saklar S3.

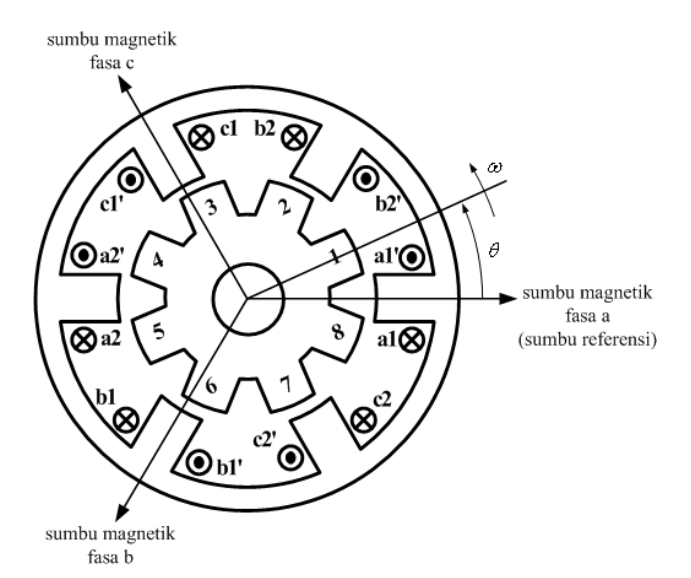

Gambar 1a. Motor stepper jenis variable reluctance dengan 6 kutub stator dan 8 gigi rotor

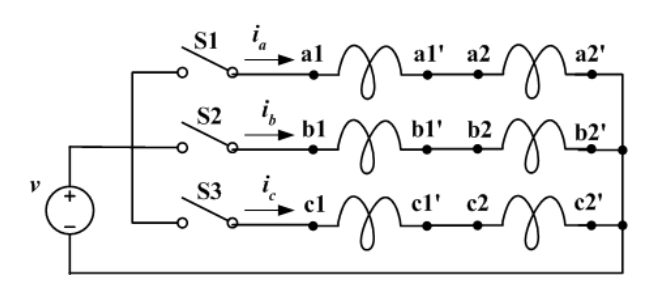

Gambar 1b. Diagram pengawatan belitan-belitan stator

Dari konstruksi pada Gambar 1a, kemudian diturunkan persamaan gerakan rotor. Penyelesaian analitis terhadap persamaan gerakan rotor merupakan persamaan yang menyatakan posisi rotor setiap waktu *θ*(*t*). Perilaku gerak rotasi rotor dipelajari dengan memplot persamaan posisi rotor tersebut sehingga diperoleh grafik posisi rotor terhadap waktu. Kecepatan gerak rotor setiap waktu *ω*(*t*) diperoleh dari turunan pertama terhadap *θ*(*t*).

Grafik *θ*(*t*) dan *ω*(*t*) diperoleh dengan cara mensimulasikan persamaan gerakan rotor secara langsung. Simulasi dilakukan dengan menggunakan program MATLAB/Simulink. Perilaku bagian rotor dari motor stepper dipelajari berdasarkan bentuk *θ*(*t*) dan *ω*(*t*).

Persamaan gerakan rotor diperoleh dengan mengambil beberapa asumsi sebagai berikut,

- 1.Fluksi magnet bocor yang terdapat pada masing-masing kutub stator diabaikan
- 2.Gandengan magnetik antar belitan fasa diabaikan
- 3.Motor stepper bekerja pada daerah linier dari karakteristik magnetik bahan stator dan rotor

Asumsi pertama dan kedua dapat diterima dengan syarat inti stator dan inti rotor terbuat dari bahan magnetik dengan permeabilitas tinggi dan arus pada masing-masing fasa (*ia*,  $i<sub>b</sub>$  dan  $i<sub>c</sub>$ ) diatur sedemikian rupa sehingga pada suatu waktu hanya terdapat 1 belitan fasa yang dialiri arus listrik. Diagram waktu arus masing-masing fasa diperlihatkan pada Gambar 2.

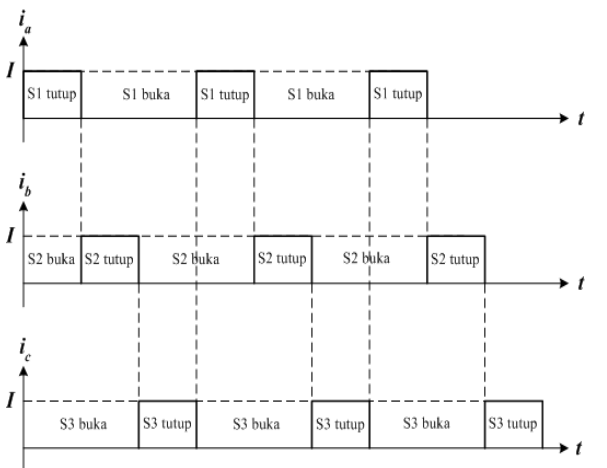

Gambar 2. Diagram waktu arus stator motor stepper variable reluctance 3-fasa

Rotor motor stepper bergerak langkah demi langkah dengan panjang langkah yang sama. Panjang langkah ditentukan oleh nilai step angle. Untuk motor stepper jenis variable reluctance, nilai step angle (*SA*) dihitung menggunakan persamaan berikut [5],

$$
SA = \frac{|G_s - G_r|}{G_s G_r} \times 360 \text{ derajat}
$$
 (1)

dengan *G<sup>s</sup>* adalah jumlah kutub stator dan *G<sup>r</sup>* adalah jumlah gigi rotor. Dengan demikian, berdasarkan konstruksi motor stepper dan persamaan (1) diatas, motor stepper mempunyai panjang langkah 15 derajat.

#### **Persamaan Gerakan Rotor**

Berdasarkan Gambar 1b, persamaan tegangan belitan stator adalah sebagai berikut,

$$
v = r_s i_a + \frac{d\lambda_a}{dt} \tag{2}
$$

$$
v = r_s i_b + \frac{d\lambda_b}{dt} \tag{3}
$$

$$
v = r_s i_a + \frac{d\lambda_c}{dt} \tag{4}
$$

Pada persamaan-persamaan diatas, *r<sup>s</sup>* adalah resistansi belitan masing-masing fasa. *λa*, *λb*, dan *λ<sup>c</sup>* masing-masing adalah *flux linkage* fasa **a**, fasa **b** dan fasa **c**. Persamaan flux linkage masing-masing fasa adalah sebagai berikut,

$$
\begin{bmatrix} \lambda_a \\ \lambda_b \\ \lambda_c \end{bmatrix} = \begin{bmatrix} L_{aa} & L_{ab} & L_{ac} \\ L_{ba} & L_{bb} & L_{bc} \\ L_{ca} & L_{cb} & L_{cc} \end{bmatrix} \begin{bmatrix} i_a \\ i_b \\ i_c \end{bmatrix}
$$
 (5)

*Laa*, *Lbb*, dan *Lcc* masing-masing adalah induktansi diri masing-masing fasa. Induktansi-induktansi yang lain adalah induktansi yang muncul karena adanya gandengan magnetik antar fasa. Karena gandengan magnetik antar fasa diabaikan, persamaan (5) dapat direduksi menjadi persamaan berikut,

$$
\begin{bmatrix} \lambda_a \\ \lambda_b \\ \lambda_c \end{bmatrix} = \begin{bmatrix} L_{aa} & 0 & 0 \\ 0 & L_{bb} & 0 \\ 0 & 0 & L_{cc} \end{bmatrix} \begin{bmatrix} i_a \\ i_b \\ i_c \end{bmatrix}
$$
 (6)

Persamaan induktansi diri masing-masing fasa diperoleh berdasarkan pengembangan terhadap persamaan induktansi diri mesin reluktans 1-fasa 2-kutub sebagaimana yang telah dilakukan oleh Krause [4]. Berdasarkan konstruksi motor stepper pada Gambar 1a, nilai induktansi diri masing-masing fasa adalah sebagai berikut,

$$
L_{aa} = L_l + L_A + L_B \cos 8\theta \tag{7}
$$

$$
L_{bb} = L_l + L_A + L_B \cos 8(\theta + \frac{2}{3}\pi)
$$
 (8)

$$
L_{cc} = L_l + L_A + L_B \cos 8(\theta - \frac{2}{3}\pi)
$$
 (9)

*L<sup>l</sup>* adalah induktansi bocor belitan masingmasing fasa. *L<sup>A</sup>* dan *L<sup>B</sup>* adalah induktansi yang dihitung menggunakan persamaan-persamaan berikut [4],

$$
L_A = \frac{L_m(\text{max}) + L_m(\text{min})}{2} \tag{10}
$$

$$
L_B = \frac{L_m(\text{max}) - L_m(\text{min})}{2} \tag{11}
$$

dengan *Lm*(max) adalah nilai maksimum induktansi magnetisasi motor dan *Lm*(min) adalah nilai minimum induktansi magnetisasi motor. Induktansi magnetisasi motor bervariasi sesuai posisi gigi-gigi rotor terhadap kutub-kutub stator. Induktansi magnetisasi minimum terjadi jika posisi gigi rotor memberikan nilai reluktansi maksimum, sedangkan induktansi magnetisasi maksimum terjadi jika posisi gigi rotor memberikan nilai reluktansi minimum.

Jika  $L_l$  diabaikan maka persamaan (7), (8)<br>nersamaan (9) diatas dapat dan persamaan (9) diatas dapat disederhanakan menjadi persamaanpersamaan berikut,

$$
L_{aa} = L_A + L_B \cos 8\theta \tag{12}
$$

$$
L_{bb} = L_A + L_B \cos 8(\theta + \frac{2}{3}\pi) \tag{13}
$$

$$
L_{cc} = L_A + L_B \cos 8(\theta - \frac{2}{3}\pi) \tag{14}
$$

Torka elektromagnetik yang bekerja pada rotor dapat dihitung menggunakan persamaan berikut [4],

$$
T_e = \frac{\partial W_c(i, \theta)}{\partial \theta} \tag{15}
$$

*W<sup>c</sup>* adalah *co-energy*. Karena motor stepper bekerja pada daerah linier dari kurva magnetisasi bahan magnetik, maka energi yang tersimpan dalam medan magnet sama dengan co-energy [4], sehingga diperoleh persamaan berikut,

$$
W_c = \frac{1}{2} L_{aa} i_a^2 + \frac{1}{2} L_{bb} i_b^2 + \frac{1}{2} L_{cc} i_c^2 \tag{16}
$$

Dengan mensubstitusi persamaan (12), (13) dan persamaan (14) ke persamaan (16) dan kemudian menyelesaikan persamaan (15), diperoleh persamaan berikut,

$$
T_e = -4L_B \{ i_a^2 \sin 8\theta + i_b^2 \sin 8(\theta + \frac{2}{3}\pi) + i_c^2 \sin 8(\theta - \frac{2}{3}\pi) \}
$$
 (17)

Persamaan gerakan rotor diperoleh dengan menerapkan Hukum Newton pada gerak rotasi sehingga diperoleh persamaan berikut,

$$
T_e - B_m \frac{d\theta}{dt} - T_L = J \frac{d^2 \theta}{dt^2}
$$
 (18)

*B<sup>m</sup>* adalah konstanta redaman sebagai akibat adanya gesekan pada poros rotor dan hambatan udara. *T<sup>L</sup>* adalah torka beban mekanik yang diputar oleh rotor motor stepper. *J* adalah konstanta inersia rotor dan beban mekanik.

Dengan mensubstitusi persamaan (17) ke persamaan (18) dan mengatur ulang persamaan terakhir diperoleh persamaan berikut,

$$
J\frac{d^2\theta}{dt^2} + B_m \frac{d\theta}{dt} + T_L = -4L_B \{i_a^2 \sin 8\theta
$$
  
+  $i_b^2 \sin 8(\theta + \frac{2}{3}\pi) + i_c^2 \sin 8(\theta - \frac{2}{3}\pi)\}$  (19)

Persamaan (19) diatas menyatakan posisi rotor (*θ*) setiap waktu, karena itu persamaan (19) dinamakan persamaan gerakan rotor.

Persamaan (19) merupakan persamaan differensial orde dua tak-linier. Solusi terhadap persamaan tersebut adalah fungsi yang menyatakan posisi rotor setiap waktu *θ*(*t*). Grafik *θ*(*t*) diperoleh dengan mensimulasikan persamaan (19) menggunakan program MATLAB/Simulink.

## **BAHAN DAN METODE**

Gerakan rotor disimulasikan dengan cara menyelesaikan persamaan (19) untuk memperoleh grafik *θ*(*t*). Disini MATLAB/Simulink digunakan untuk mendapatkan grafik *θ*(*t*) tersebut. Grafik kecepatan sudut rotor *ω*(*t*), diperoleh dari turunan pertama terhadap *θ*(*t*). Persamaan (1) digunakan sebagai acuan dalam mengevaluasi gerakan rotor. Berdasarkan persamaan (1), bagian rotor dari motor stepper akan bergerak langkah demi langkah dengan panjang langkah yang sama sebesar 15 derajat.

Model MATLAB/Simulink terhadap persamaan (19) diperlihatkan pada Gambar 3. Data-data motor stepper variable reluctance adalah sebagai berikut,  $T_e$  (maksimum) =  $0.25$ N.m;  $L_B = 0.25$  H;  $J = 0.00012$  kg.m<sup>2</sup>;  $B_m =$ 0,01 N.m.s;  $I = 0.5$  A;  $T_L = 0.0$  N.m (beban nol). Persamaan differensial diselesaikan menggunakan solver ode45 (Dormand-Prince).

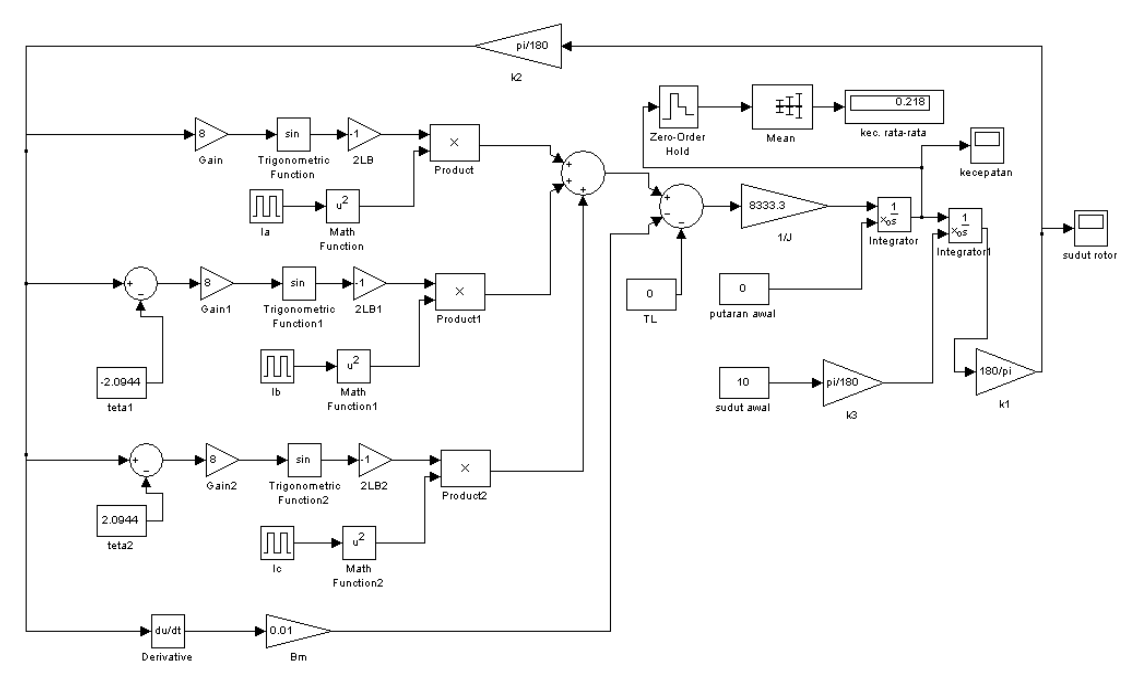

Gambar 3. Model MATLAB/Simulink persamaan gerakan rotor

## **HASIL DAN PEMBAHASAN**

Beberapa hasil simulasi diperlihatkan pada Gambar 4, 5, 6, 7, 8, 9 dan Gambar 10. Pada Gambar 4, frekuensi pulsa arus masingmasing fasa adalah 0,333 Hz dengan duty cycle 0,333, yang berarti arus hanya mengalir pada belitan masing-masing fasa selama 1 detik dengan periode 3 detik. Urutan penyalaan adalah fasa **a**, fasa **b** dan fasa **c**. Mula-mula rotor pada posisi 10 derajat, setelah 1 detik sudut rotor menjadi 0 derajat. Hal ini disebabkan saklar S1 pada posisi tutup selama 1 detik sehingga arus listrik mengalir pada belitan fasa **a**, saklar S2 dan saklar S3 pada posisi buka sehingga tidak ada arus pada belitan fasa **b** dan belitan fasa **c**, sehingga gigi 1 dan gigi 5 rotor berhadap-hadapan dengan kedua kutub fasa **a**. Selang 1 detik kemudian, sudut rotor menjadi 15 derajat. Hal ini disebabkan arus listrik hanya mengalir pada belitan fasa **b** (S1 dan S3 posisi buka, S2 posisi tutup), sehingga gigi 2 dan gigi 6 rotor berhadap-hadapan dengan kedua kutub fasa **b**. Selang 1 detik kemudian, sudut rotor menjadi 30 derajat, karena arus listrik hanya mengalir pada belitan fasa **c** (S1 dan S2 posisi buka, S3 posisi tutup), sehingga gigi 3 dan gigi 7 rotor berhadap-hadapan dengan kutub-kutub fasa **c**.

Selang 1 detik kemudian, sudut rotor menjadi 45 derajat, karena arus listrik hanya mengalir pada belitan fasa **a** (S1 tutup, S2 dan S3 buka), sehingga gigi 4 dan gigi 8 rotor berhadap-hadapan dengan kutub-kutub fasa **a**. Dan seterusnya. Hasil simulasi pada Gambar 4 memperlihatkan bahwa rotor bergerak langkah demi langkah dengan panjang langkah yang sama sebesar 15 derajat. Panjang 1 langkah ditempuh dalam waktu 1 detik.

Gambar 5 memperlihatkan profil kecepatan sudut rotor pada frekuensi pulsa arus stator 0,333 Hz dan sudut awal rotor 10 derajat. Pada 1 detik pertama, mula-mula rotor diam (kecepatan sudut sama dengan nol), kemudian kecepatannya naik hingga mencapai nilai maksimum dan kemudian menurun hingga akhirnya rotor berhenti pada posisi sudut rotor 0 derajat. Kecepatan sudut rotor pada 1 detik pertama bernilai negatif, menunjukkan bahwa rotor bergerak searah jarum jam. Setelah 1 detik pertama, rotor bergerak kembali dari posisi 0 derajat dan berhenti pada posisi 15 derajat. Selama 1 detik kedua ini, kecepatan sudut rotor bernilai positif, menunjukkan bahwa rotor bergerak

berlawanan arah jarum jam. Setelah 1 detik kedua, rotor bergerak kembali dari posisi 15 derajat dan berhenti pada posisi 30 derajat. Kecepatan sudut rotor bernilai positif, menunjukkan bahwa rotor bergerak berlawanan arah jarum jam. Untuk 1 detik selanjutnya, kecepatan sudut rotor bernilai positif, sehingga dengan demikian rotor bergerak berlawanan arah jarum jam. Kecepatan sudut rata-rata adalah 0,22 rad/detik (2,08 rpm).

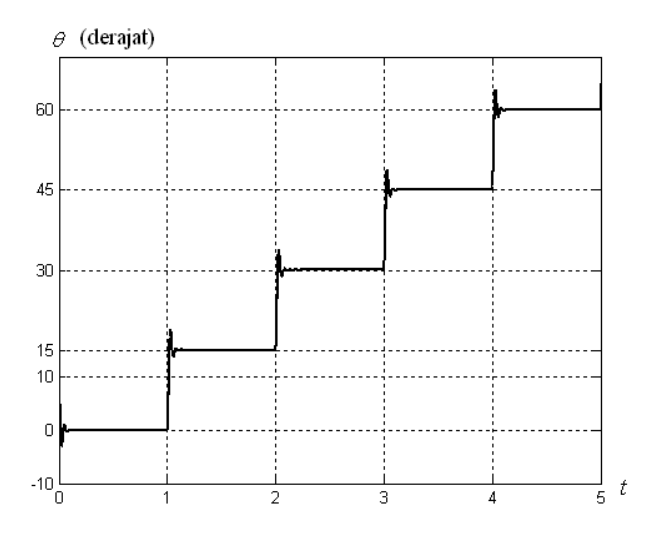

Gambar 4. Perubahan sudut rotor pada frekuensi arus stator 0,333 Hz dengan duty cycle 0,333; sudut awal 10 derajat; urutan penyalaan fasa a, fasa b dan fasa c.

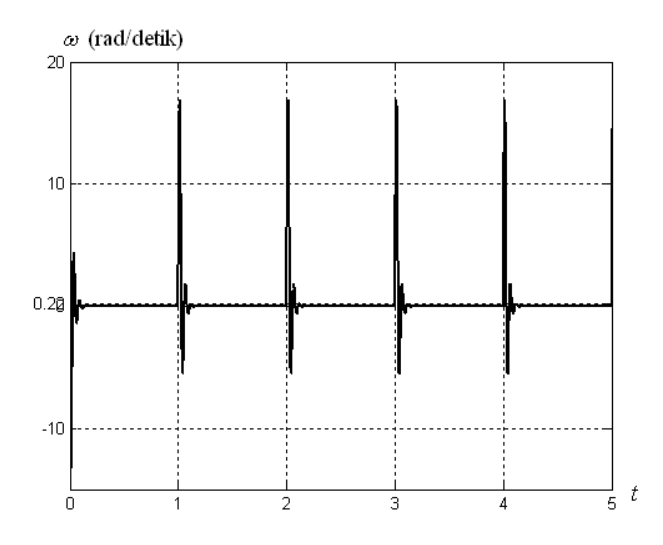

Gambar 5. Kecepatan sudut rotor pada frekuensi arus stator 0.333 Hz dengan duty cycle 0,333

Gambar 6 memperlihatkan perubahan posisi rotor pada frekuensi pulsa arus stator 1,67 Hz dengan duty cycle 0,333 dengan urutan penyalaan adalah fasa **a**, fasa **b** dan fasa **c**. Posisi awal rotor adalah -10 derajat. Pada 0,2 detik pertama, belitan fasa **a** dienergize sehingga rotor bergerak dari posisi - 10 derajat dan berhenti pada posisi 0 derajat, 0,2 detik kemudian, belitan fasa **b** di-energize sehingga rotor bergerak dari sudut 0 derajat dan berhenti pada sudut 15 derajat. Kemudian belitan fasa **c** di-energize selama 0,2 detik sehingga rotor bergerak dari sudut 15 derajat dan berhenti pada sudut 30 derajat. Kemudian belitan fasa **a** kembali di-energize selama 0,2 detik sehingga rotor bergerak dari sudut 30 derajat dan berhenti pada sudut 45 derajat. Dan seterusnya. Hasil simulasi pada Gambar 6 memperlihatkan bahwa rotor bergerak langkah demi langkah dengan panjang langkah yang sama sebesar 15 derajat. Panjang 1 langkah ditempuh dalam waktu 0,2 detik.

Gambar 7 memperlihatkan profil kecepatan sudut rotor pada frekuensi pulsa arus stator 1,67 Hz dan sudut awal rotor -10 derajat. Pada 0,2 detik pertama, mula-mula rotor diam (kecepatan sudut sama dengan nol), kemudian kecepatannya naik hingga mencapai nilai maksimum dan kemudian menurun hingga akhirnya rotor berhenti pada posisi sudut rotor 0 derajat. Kecepatan sudut rotor pada 0,2 detik pertama bernilai positif, menunjukkan bahwa rotor bergerak berlawanan arah jarum jam. Setelah 0,2 detik pertama, rotor bergerak kembali dari posisi 0 derajat dan berhenti pada posisi 15 derajat. Selama 0,2 detik kedua ini, kecepatan sudut rotor bernilai positif, menunjukkan bahwa rotor bergerak berlawanan arah jarum jam. Setelah 0,2 detik kedua, rotor bergerak kembali dari posisi 15 derajat dan berhenti pada posisi 30 derajat. Kecepatan sudut rotor bernilai positif, menunjukkan bahwa rotor bergerak berlawanan arah jarum jam. Untuk 0,2 detik selanjutnya, kecepatan sudut rotor bernilai positif, sehingga dengan demikian rotor bergerak berlawanan arah jarum jam. Kecepatan sudut rata-rata adalah 1.26 rad/detik (12,07 rpm).

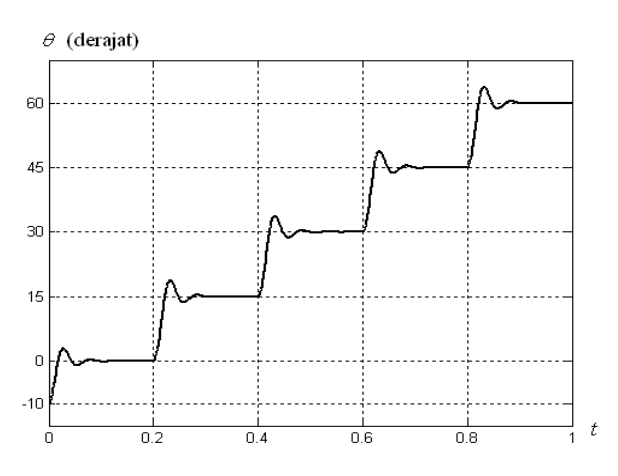

Gambar 6. Perubahan sudut rotor pada frekuensi arus stator 1,67 Hz dengan duty cycle 0,333; sudut awal rotor -10 derajat; urutan penyalaan fasa a, fasa b dan fasa c.

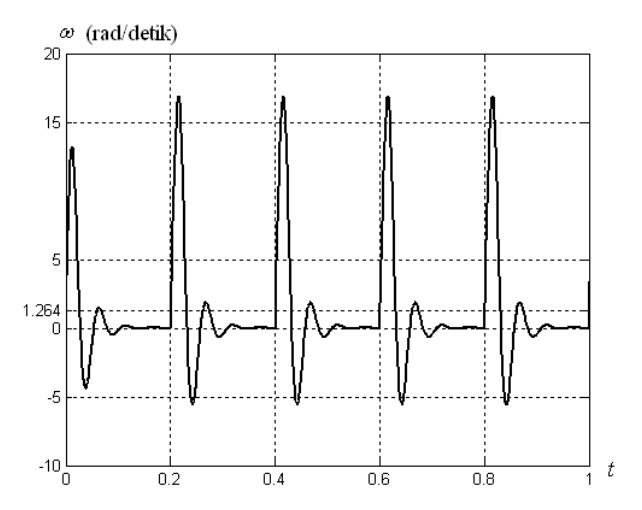

Gambar 7. Kecepatan sudut rotor pada frekuensi arus stator 1,67 Hz dengan duty cycle 0,333

Gambar 8 memperlihatkan perubahan posisi rotor pada frekuensi pulsa arus stator 3,33 Hz dengan duty cycle 0,333 dengan urutan penyalaan adalah fasa **a**, fasa **b** dan fasa **c**. Posisi awal rotor adalah -10 derajat. Pada 0,1 detik pertama, belitan fasa **a** dienergize sehingga rotor bergerak dari posisi - 10 derajat dan berhenti pada posisi 0 derajat, 0,1 detik kemudian, belitan fasa **b** di-energize sehingga rotor bergerak dari sudut 0 derajat dan berhenti pada sudut 15 derajat. Kemudian belitan fasa **c** di-energize selama 0,1 detik sehingga rotor bergerak dari sudut 15 derajat dan berhenti pada sudut 30 derajat. Kemudian belitan fasa **a** kembali di-energize selama 0,1 detik sehingga rotor bergerak dari sudut 30 derajat dan berhenti pada sudut 45 derajat. Dan seterusnya. Hasil simulasi pada Gambar 8 memperlihatkan bahwa rotor bergerak langkah demi langkah dengan panjang langkah yang sama sebesar 15 derajat. Panjang 1 langkah ditempuh dalam waktu 0,1 detik.

Gambar 9 memperlihatkan profil kecepatan sudut rotor pada frekuensi pulsa arus stator 3,33 Hz dan sudut awal rotor -10 derajat. Pada 0,1 detik pertama, mula-mula rotor diam (kecepatan sudut sama dengan nol), kemudian kecepatannya naik hingga mencapai nilai maksimum dan kemudian menurun hingga akhirnya rotor berhenti pada posisi sudut rotor 0 derajat. Kecepatan sudut rotor pada 0,1 detik pertama bernilai positif, menunjukkan bahwa rotor bergerak berlawanan arah jarum jam. Setelah 0,1 detik pertama, rotor bergerak kembali dari posisi 0 derajat dan berhenti pada posisi 15 derajat. Selama 0,1 detik kedua ini, kecepatan sudut rotor bernilai positif, menunjukkan bahwa rotor bergerak berlawanan arah jarum jam. Setelah 0,1 detik kedua, rotor bergerak kembali dari posisi 15 derajat dan berhenti pada posisi 30 derajat. Kecepatan sudut rotor bernilai positif, menunjukkan bahwa rotor bergerak berlawanan arah jarum jam. Untuk 0,1 detik selanjutnya, kecepatan sudut rotor bernilai positif, sehingga dengan demikian rotor bergerak berlawanan arah jarum jam. Kecepatan sudut rata-rata adalah 2,44 rad/detik (23.26 rpm).<br> $\theta$  (derajat)

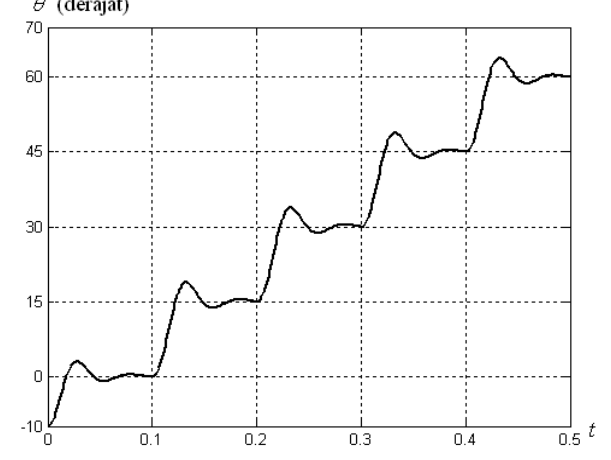

Gambar 8. Perubahan sudut rotor pada frekuensi arus stator 3,33 Hz dengan duty cycle 0,333; sudut awal rotor -10 derajat; urutan penyalaan fasa a, fasa b dan fasa c.

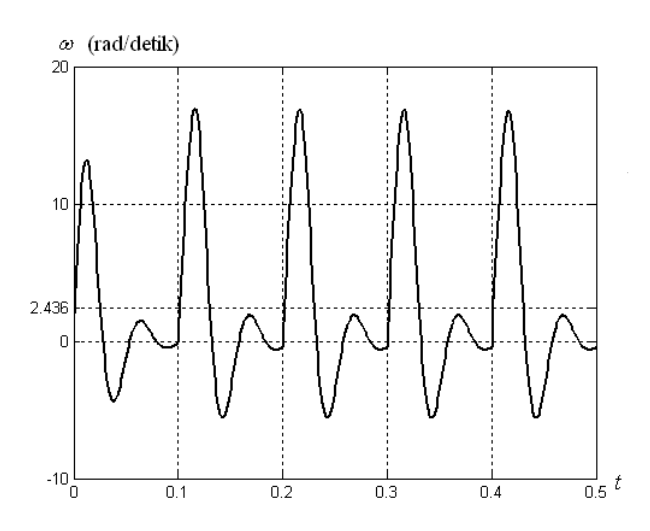

Gambar 9. Kecepatan sudut rotor pada frekuensi arus stator 3,33 Hz dengan duty cycle 0,333

Gambar 10 memperlihatkan perubahan posisi rotor pada frekuensi pulsa arus stator 0,333 Hz dengan duty cycle 0,333 dengan urutan penyalaan adalah fasa **a**, fasa **c** dan fasa **b**. Posisi awal rotor adalah 10 derajat. Pada 1 detik pertama, belitan fasa **a** dienergize sehingga gigi 1 dan gigi 5 rotor akan berhadap-hadapan dengan kutub-kutub fasa **a** atau rotor bergerak dari posisi 10 derajat lalu berhenti pada posisi 0 derajat. Selama 1 detik kemudian, belitan fasa **c** di-energize sehingga gigi 4 dan gigi 8 rotor berhadap-hadapan dengan kutub-kutub fasa **c** atau rotor bergerak dari sudut 0 derajat lalu berhenti pada sudut - 15 derajat. Kemudian belitan fasa **b** dienergize selama 1 detik sehingga gigi 3 dan gigi 7 rotor akan berhadap-hadapan dengan kedua kutub fasa **b** atau rotor bergerak dari sudut -15 derajat lalu berhenti pada sudut -30 derajat. Kemudian belitan fasa **a** kembali dienergize selama 1 detik sehingga gigi 2 dan gigi 6 rotor akan berhadap-hadapan dengan kedua kutub fasa **a** atau rotor bergerak dari sudut -30 derajat lalu berhenti pada sudut -45 derajat. Dan seterusnya. Dengan membandingkan hasil simulasi pada Gambar 4 dan hasil simulasi pada Gambar 10 terlihat bahwa telah terjadi pembalikan arah gerakan rotor ketika urutan penyalaan belitan-belitan fasa diubah dari urutan **a**-**b**-**c** ke urutan **a**-**c**-**b**. Dengan urutan penyalaan fasa **a** – fasa **b** – fasa **c**, rotor akan bergerak berlawanan arah jarum jam, jika urutan penyalaan diubah menjadi fasa **a** – fasa **c** – fasa **b**, rotor akan bergerak searah jarum jam. Namun demikian pengubahan urutan penyalaan belitan-belitan fasa tersebut tidak mengubah panjang langkah rotor yaitu sebesar 15 derajat.<br> $\theta$  (derajat)

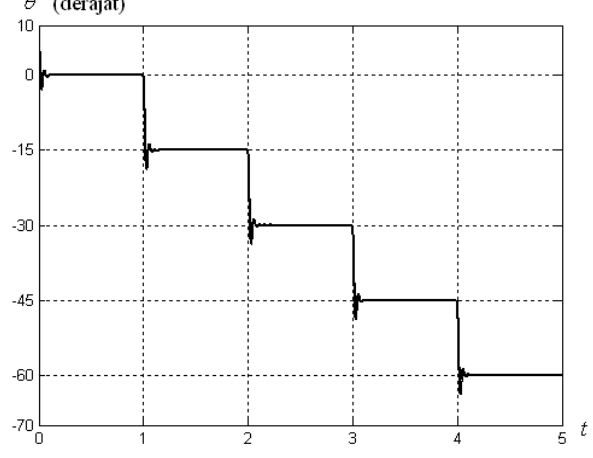

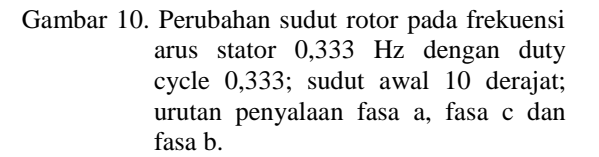

#### **KESIMPULAN**

Pemodelan dan simulasi gerakan rotor motor stepper 3-fasa jenis variable reluctance telah dilakukan. Hasil simulasi memperlihatkan bahwa bagian rotor telah bergerak langkah demi langkah dengan panjang langkah 15 derajat. Kecepatan ratarata rotor dipengaruhi oleh frekuensi pulsa arus belitan stator. Makin besar frekuensi pulsa arus stator, kecepatan rata-rata rotor makin besar. Arah gerakan rotor dapat diubah dengan cara mengubah urutan penyalaan belitan-belitan stator. Dengan urutan penyalaan fasa **a** – fasa **b** – fasa **c**, rotor akan bergerak berlawanan arah jarum jam. Dengan urutan penyalaan fasa **a** – fasa **c** – fasa **b**, rotor akan bergerak searah jarum jam.

## **DAFTAR PUSTAKA**

**Dabney, Ghorbel**, 2004. *Enhancing an Advanced Engineering Mechanics Course Using MATLAB and Simulink*. International Journal on Engineering Education. Dapat diunduh di [http://chanakya.mems.rice.edu/~ghorbel/Publi](http://chanakya.mems.rice.edu/~ghorbel/Publication/Journal/Dabgho.pdf) [cation/Journal/Dabgho.pdf](http://chanakya.mems.rice.edu/~ghorbel/Publication/Journal/Dabgho.pdf)

**Jurado, et.al**. 2003. *Neural Networks and Fuzzy Logic in Electrical Engineering Control Courses*. International Journal on Engineering Education. Dapat diunduh di http://www.manchesteruniversitypress.co.uk/ uploads/docs/400001.pdf

**Kaminskyj**, 1999. *Mechanistic Simulation in Electronics Engineering Education*. International Journal on Engineering Education. International Journal on Engineering Education. Vol.15, No.5, pp.365- 371

**Krause**,**Wasynczuk**, 1989. *Electromechanical Motion Devices*. McGraw-Hill. pp.1-41& pp.331-349. **Nasar,** 1987. *Handbook of Electric Machines*. McGraw-Hill. pp.11.1-11.29.

**Shapstone**, 2003. *Teaching Electrical Power System Using Computer Simulations*. International Journal on Electrical Engineering Education. Dapat diunduh di [http://www.manchesteruniversitypress.co.uk/](http://www.manchesteruniversitypress.co.uk/uploads/docs/400072.pdf) [uploads/docs/400072.pdf](http://www.manchesteruniversitypress.co.uk/uploads/docs/400072.pdf)

**Venayagamoorthy, Sandrasegaran**, 1998. *Using Computer Simulations to Enhanced Electrical Engineering Education*. Dapat diunduh di http://web.mst.edu/~ganeshv/Using\_Compute r\_Simulations\_to\_Enhance\_Electrical\_Engine ering\_Education.

**Yaz, Azemi**, 1995. *Utilizing MATLAB in Two Graduate Electrical Engineering Courses*. Proceedings of the  $25<sup>th</sup>$  Frontiers in Education Conference.

\_\_\_\_, 2000. *Using MATLAB version 6*. MathWorks, Inc